# Web-basierte Systeme

09: Clientseitige Architekturmuster

Wintersemester 2024

Rüdiger Kapitza

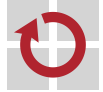

Lehrstuhl für Verteilte Systeme und Betriebssysteme

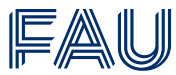

Friedrich-Alexander-Universität **Technische Fakultät** 

# Vorlesungsplan

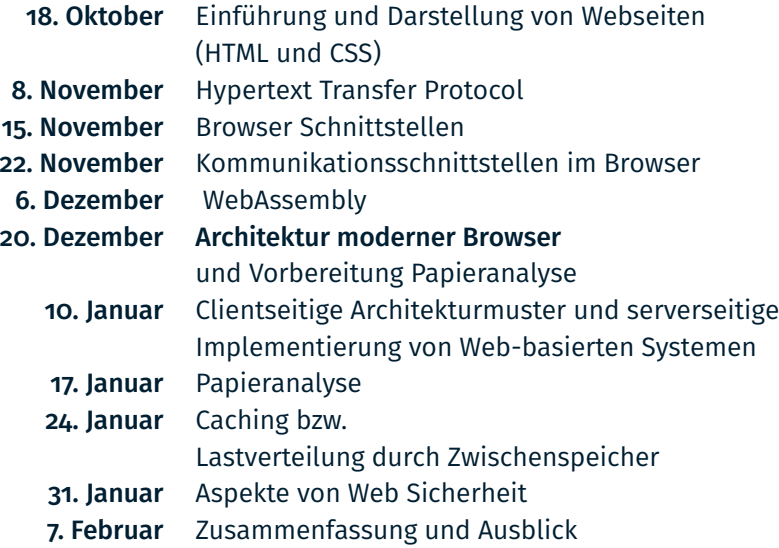

# <span id="page-2-0"></span>[Clientseitige Architekturmuster](#page-2-0)

## Zielsetzung der Lerneinheit

- Kennenlernen der verschiedene Evolutionsschritte von Webanwendungen und der zugehörigen Systemunterstützung
- Single Page Applications (SPAs) kurzer Überblick und einzelne technische Herausforderungen

# Ausgangspunkt

- Zu Beginn nur statische HTML-Seiten und Formulare für Eingaben von Benutzern
- Common Gateway Interface (CGI)
	- URLs referenzieren Programme welche dyn. Webseiten erzeugen
	- Laufzeit der Programme ist auf die Erstellung der Seite begrenzt
	- Wichtige Umgebungsvariablen werden an das Programm übergeben sowie alle wichtigen Informationen bzgl. der Anfrage
	- ⇒ Zustandslose Server-Dienste ermöglichen Skalierbarkeit
		- Jede Anfrage ist unabhängig von der vorangegangenen Anfrage
		- Perl lange Zeit Sprache der Wahl für CGI Programme
- **Nachteile** 
	- Mit jeder Anfrage muss ein Prozess gestartet werden und dieser bspw. im Falle von Perl das entsprechende Skript laden
	- Abhilfe schaffen integrierte Module (z.B. mod\_perl) oder auch FastCGI deren Laufzeit nicht an einzelne Anfragen gekoppelt sind

### Erste Frameworks für Webanwendungen

- Laufzeitsystem der verwendeten Programmiersprache wird direkt in einen Webserver integriert
- *Templates* als Mittel der Wahl: Mix aus Code und HTML
- Vielzahl von web-spezifischen Bibliotheken
	- URL Verarbeitung
	- **Erzeugung von HTML Code**
	- Mechanismen zum Etablieren von Sitzungen
	- Schnittstellen zum Zugriff auf Datenbanken
- Beispiele: PHP, ASP.net und JavaServlets

## Beispiel: JavaServlets

}

■ Java-Klasse mit standardisierter Schnittstelle zum Verarbeiten von Anfragen

```
public class SimpleServlet extends HttpServlet {
        ...
        @Override
       protected void doGet(HttpServletRequest request, HttpServletResponse response)
                        throws ServletException, IOException {
                response.getWriter().println("Hello World!");
        }
        @Override
       public void init() throws ServletException {
                System.out.println("Servlet " + this.getServletName() + " has started");
        }
        @Override
       public void destroy() {
                System.out.println("Servlet " + this.getServletName() + " has stopped");
        }
```
■ Einfach auszuprobieren mit Jetty (<https://www.eclipse.org/jetty/>)

### Zweite Generation von Frameworks für Webanwendungen

- Model-View-Controller (MVC) als Architekturmuster zu Dekomposition von Webanwendungen
- Abbildung von Objekten auf die Struktur von Datenbanken
	- Einfachere Behandlung von dynamischen Daten
- Beispiele: Ruby on Rails und Django (<https://www.djangoproject.com/>)

# Dritte Generation von Frameworks für Webanwendungen

- JS-basierte Frameworks die im Browser ausgeführt werden
	- Mehr Anwendungscharakter als zuvor
	- **Interaktive und responsive Anwendungen**
- Weniger Anforderungen an die serverseitige Infrastruktur
	- Node.js als Umgebung für JavaScript auf Serverseite
	- NoSQL Datenbank (z.B. MongoDB)
- Weiterentwicklung existierender Konzepte
	- Model-View-Controller
	- **Templating**
- Beispiele: AngularJS 1 und ReactJS

Wo geht die Reise aktuell hin?

Flux Muster für skalierbare Webanwendungen im Browser

# Clientseitige Architekturmuster

# Model-View-Controller (MVC) Entwurfsmuster

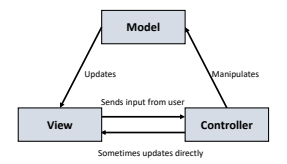

- **Model:** Verwaltet die Daten der Anwendung
	- JavaScript Objekte alle wichtigen Daten der Anwendung
- View: Darstellung der Webseite (z.B. HTML/CSS)
- Controller: Lädt Model und View, kontrolliert/organisiert die Interaktion mit dem Nutzer
	- JavaScript Skripte Behandlung von DOM-Ereignissen und Interaktion mit dem Webserver
- Als Entwurfsmuster schon lange bekannt Wurzeln in der Sprache Smalltalk

# Erzeugung einer View

- Webanwendung muss am Ende des Tages HTML und CSS erzeugen
- Templates sind der dafür gebräuchliche Ansatz
	- Bspw. zur Ausformulierung von häufig genutzten Teildokumenten
	- Ergänzt durch kleine Codefragmente zur Erzeugung von dynamischen Anteilen
	- Vor Auslieferung wird Code ausgeführt und die Ergebnisse in die Webseite eingefügt
- Vorzüge von Templates (...gegenüber JS Progra. des DOM)
	- HTML-Struktur bleibt erhalten Templates können oft direkt im Browser betrachtet werden
	- Ermöglichen eine gute Abschätzung wie dynamische Inhalte sich in die Webseite einfügen
	- Templates können im Server oder im Browser ausgefüllt werden (!)

### **Controller**

- Verantwortlichkeiten
	- Verbindet Model und View
		- Dies beinhaltet Kommunikation mit dem Server um Modelle abzuholen und Änderungen abzulegen
	- Kontrolliert welche Templates angezeigt werden
	- Reagiert auf Benutzereingaben
- Mit der dritten Generation von Frameworks werden diese typischerweise im Browser ausgeführt

### Model

- Model stellt alle nicht-statischen Daten bereit, die von Views und Controllern benötigt werden
- Stehen in Bezug und Abhängigkeit zum Datenbankschema der Anwendung
	- Object Relational Mapping (ORM) jede Zeile entspricht einem Objekt
- Das Datenbankmodel wird oft durch die Webentwicklung bzw. Sicht stark beeinflusst
- Mögliche Konflikte zwischen Datenbankschema und Anwendungsmodellen – Anwendungen sind oft dynamischer und erfordern mehr Flexibilität

Model-View-Controller als allgegenwärtiges Architekturmuster

- Findet Verwendung in vielen Frameworks
- Webanwendungen setzten sich zunehmend aus Komponenten zusammen, welche auch nach dem MVC-Muster strukturiert sind
	- Entsprechend Aufteilung nach Model, View und Controller muss auf Ebene der Komponenten beantwortet werden

# Beispiel: Django

- Viele Frameworks interpretieren MVC in der einen oder anderen Weise. Für Django spricht man von einem MTV Framework
- Model Datenzugriff und Relation zwischen Daten
- Template Präsentationsschicht
- View Anwendungslogik
- View ist nicht wirklich View im Sinne von MVC!

### Flux Muster - Erweitert MVC für komplexe Webanwendungen

Unidirektionales Kommunikationsmodel

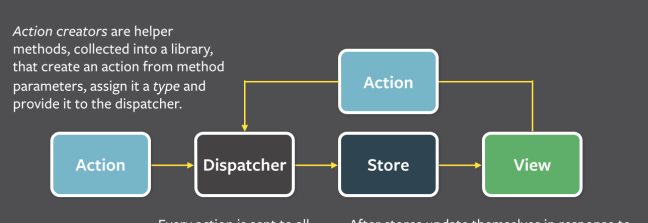

Every action is sent to all stores via the callbacks the stores register with the dispatcher.

After stores update themselves in response to an action, they emit a change event.

Special views called controller-views, listen for change events, retrieve the new data from the stores and provide the new data to the entire tree of their child views.

### Flux Elemente

- Actions kapselt Zustandsänderungen
- Store kapselt den Zustand und macht ihn manipulierbar über Actions und aktualisiert die View:
	- kann durch Komponenten gelesen werden
	- kann nur durch Actions modifiziert werden
	- Erzeugt Ereignisse bei Zustandsänderungen
- **View UI.** 
	- Registriert sich für Veränderungen beim Store
	- Löst Actions basierend auf Nutzereingaben aus
- **Dispatcher** Übermittelt Actions um die Daten des Stores zu verändern

# <span id="page-17-0"></span>[Single Page Applications](#page-17-0)

# Single Page Applications

- Single Page Application (SPA) entspricht einer Webanwendung welche auf Benutzereingaben mit einer veränderten Darstellung reagiert – ohne eine neue HTML Seite vom Server zu laden
- Vorteil: Durch das Vermeiden einer Kommunikation mit dem Webserver, wird eine schnellere Reaktion ermöglicht
- Das klingt einfach, aber Benutzer navigierten mit
	- Standardfunktionen des Browsers wie vorwärts und rückwärts
	- Auswahl eines Lesezeichens
	- . . . oder einfach mit dem erneuten Landen einer Seite
- Als Konsequenz geht ohne weitere Maßnahmen der aktuelle Bearbeitungszustand verloren
	- URLs (& Cookies) sind die einzigen Informationen welche erhalten bleiben

# Single Page Applications

# Anforderung an Single Page Applications

- Ausgangspunkt: Server stellt Seiten bereit
	- Jede Seite hat ihre eigene URL und die Anwendung wechselt zwischen ihnen mit Unterstützung des Servers
- Erste JavaScript Anwendungen: Ein Seite mit zugehörigem Skript
	- Problem: Ein Seitenwechsel bedingt den Neustart der Anwendung und es gehen alle Informationen verloren
	- Teillösung:

```
window.onbeforeunload=function(e) { return 'Gleich ist alles
Weg!'; }
```
#### **Anforderungen** von Benutzern sind aber eher:

- Navigation mit der Menüleiste des Browsers
- **Hin- und zurück wechseln zur Anwendung**
- Lesezeichen in die Anwendung
- Austausch von URLs, welche auf einen Anwendungszustand verweisen
- Neuladen der Seite ohne Datenverlust

# *Deep Linking* und SPAs

- URL einer Webanwendung soll deren Kontext umfassen sodass der Browser mit Hilfe der URL diesen wiederherstellen kann
	- Vorteilhaft für Lesezeichen und das Teilen von Links
- Wodurch ergibt sich der Kontext? Er wird durch den Anwendungsentwickler festgelegt!
	- Bsp.: Seite enthält Inhaltselemente und ein Fenster zum Editieren
	- Wohin soll der Link verweisen?
	- Wäre es ein Unterschied wenn ich den Verweis speichere oder ihn an andere weiterreiche?
	- Wie sieht es mit der Navigation aus?
	- Was passiert beim erneuten Laden der Seite?

## *Deep Linking* für SPAs

Im Prinzip sind zwei Ansätze vorstellbar:

- Zustand in der URL der Anwendung verwalten
	- Lösung zur Navigation und für das erneute Landen einer Seite
	- Benutzer können Link aus der Navigationsleiste nützen
- Es wird ein explizite Funktion zum Erzeugen eines Deep Links bereitgestellt
	- Benutzer können sich ein URL erzeugen wenn benötigt
	- Link in der Navigationsleiste bleibt formschön

In jedem Fall muss die Anwendung ihre URLs interpretieren und ihren Zustand wiederherstellen können

# Navigation innerhalb einer Anwendung

- window. location ermöglicht Zugriff und Manipulation der aktuellen URL
	- Elemente: protocol, hostname, pathname, search und hash
	- pathname indiziert was angezeigt werden soll
	- search und hash geben zusätzliche Informationen wieder

#### Router

- SPAs und zugehörige Frameworks verfügen typischerweise über eine Routingkomponente
	- Diese überprüft auf das Vorkommen einer Route in der URL bzw. typischerweise des pathname
	- Gibt es eine Passung, wird eine hierfür registrierte Funktion ausgelöst
	- Entspricht bspw. dem *Observer*-Entwurfsmuster

### Navigation innerhalb einer Anwendung

- Wenn ein Link ausgelöst wird, so übernimmt normalerweise der Browser die Navigation
- Dies kann jedoch durch event.preventDefault() unterdrückt werden – und eine Behandlung kann innerhalb der Anwendung erfolgen

Wie erfolgt die Aufzeichnung eines Verlaufs im Browser?

- Es gibt einen aufgezeichneten Verlauf in dem man vor und zurück navigieren kann
- Was passiert wenn man zurückgeht und anders abbiegt? ...oder eine Seite neu lädt?

### Verwendung der history API

- Idee: Statt der Erzeugung einer neuen document-Instanz mit jeder neuen URL wird die aktuelle Instanz wiederverwendet und aktualisiert
- Hierfür stellt der Browser über window die history API bereit
- Kernfunktionen sind
	- go() Navigation innerhalb des Browserverlaufs
		- z.B., go(-1) eine Schritt zurück
	- pushState() Erzeugen eines neuen Eintrags im Verlauf ohne Laden einer URL
	- replaceState() Aktualisieren eines Eintrags (innerhalb der Domäne) ohne erneutes Laden

## Lösung: Verwendung der history API

- Parameter von pushState() und replaceState()
	- state Serialisierbares JavaScript-Object das abgelegt werden soll
		- Problematisch wenn eine URL direkt zum Navigieren verwendet wird, weil dann der Zustand nicht vorliegt
		- 16 MiB für Firefox
	- title wird noch nicht ausgewertet
	- path URL, absoluter oder relativer Pfad mit der Beschränkung des gleichen Protokolls und Hosts
- Auswirkung von pushState() auf den Verlauf: Neuer Eintrag im Verlauf
- Auswirkung von replaceState(): Aktueller Eintrag wird verändert.

# Navigation mittels der history API

- Man unterbindet das native Verhalten bezüglich der Links der Anwendung
	- Siehe event.preventDefault()
- Entsprechende Behandlungsroutinen benutzen dann pushState() und replaceState()
- Weiterhin muss die entsprechende Routing-Komponente informiert werden
- Es gibt aber Ausnahmen beispielsweise *clicks* mit gedrückten Funktionstasten
- Abfangen der direkten Browsernavigation um die Routerkomponente zu informieren
	- Entsprechende Navigationsereignisse erzeugen ein popstate-Ereignis auf das man sich registrieren kann

## Zusammenfassung

- Normale Navigationsfunktionen müssen ersetzt und umprogrammiert werden
- Entsprechende Funktionen sind in aktuellen Frameworks implementiert und man muss sich kaum selber kümmern
- Single Page Applications bringen natürlich noch weiter Herausforderungen mit sich . . .